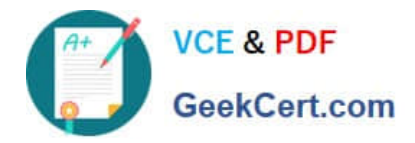

**1Z0-1079-22Q&As**

Oracle SCM Transportation and Global Trade Management Cloud 2022 Implementation Professional

# **Pass Oracle 1Z0-1079-22 Exam with 100% Guarantee**

Free Download Real Questions & Answers **PDF** and **VCE** file from:

**https://www.geekcert.com/1z0-1079-22.html**

# 100% Passing Guarantee 100% Money Back Assurance

Following Questions and Answers are all new published by Oracle Official Exam Center

**Colonization** Download After Purchase

- **@ 100% Money Back Guarantee**
- **63 365 Days Free Update**
- 800,000+ Satisfied Customers

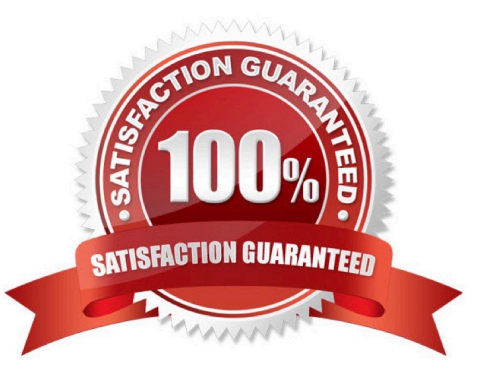

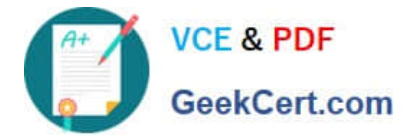

#### **QUESTION 1**

Select the three business objects that can be managed using the Fleet Management module. (Choose three.)

- A. Driver payroll
- B. Fleet power units
- C. Fleet equipment
- D. Driver time off, sick time, vacations, etc.
- E. Driver work hours

Correct Answer: ACD

#### **QUESTION 2**

When reviewing Invoices in the OTM Payment Invoice Manager, you have the option of selecting the "Pass Through" checkbox.

Identify the correct statement about what the "Pass Through" checkbox does.

A. It allows for more shipment cost lines to be added to the associated shipment.

B. It allows for more invoice amounts to be allocated to the invoice.

- C. It allows the invoice to be paid without consideration for any invoice matching rules.
- D. It allows for the invoices from other shipments to be consolidated onto this invoice.

Correct Answer: D

## **QUESTION 3**

Identify the object in which Saved query cannot be used.

- A. Finders (Search pages)
- B. Automation Agents
- C. Business Monitors
- D. Reports

Correct Answer: B

#### **QUESTION 4**

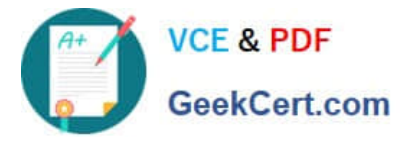

Select the three correct statements regarding Freight Settlement in OTM. (Choose three.)

- A. Invoice checks may be printed out of OTM.
- B. Rules for matching, approval, and allocation are the cornerstones of automation in Freight Settlement.
- C. Freight Invoices may be created within OTM or interfaced from an external system.
- D. Invoices in OTM must be tied to a shipment.
- E. Freight Settlement in OTM may be used to pay invoices to carriers as well as bill customers for freight.

#### Correct Answer: ACE

## **QUESTION 5**

How should you set up permissions for users to access data in other domains?

- A. Assign User Preference via Manage User access.
- B. Use Domain Grants.
- C. Use Insert User Role in VPD Profile.
- D. Assign Access Control List in User Role.
- Correct Answer: B

[Latest 1Z0-1079-22 Dumps](https://www.geekcert.com/1z0-1079-22.html) [1Z0-1079-22 Practice Test](https://www.geekcert.com/1z0-1079-22.html) [1Z0-1079-22 Study Guide](https://www.geekcert.com/1z0-1079-22.html)